# **Photoshop 7.0 serial key with updated version**

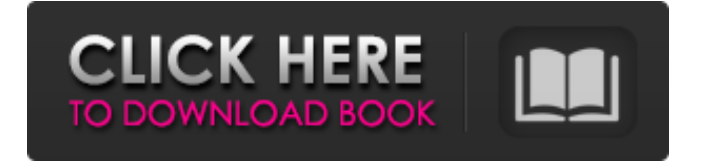

## **Photoshop 7 Free Download Serial Number Crack [Updated]**

This book is about photo editing. The focus is Photoshop's various layers and the editing tools you use to manipulate them. This book doesn't cover the myriad of other features that Photoshop offers. For more detailed information on other editing tools, check out \_Photoshop CS5\_ For Dummies \_by\_ Jason McManus and Jay Geiger (Wiley). You can certainly accomplish a lot with Photoshop without knowing this book inside and out. But when the time comes to design your own printed image or to retouch your own photograph, this book will give you a fast and easy way to edit your image and save your efforts. ## About This Book The chapters in this book are organized into sections that are the building blocks of the editing process. Here are the sections in this book: \* \*\*Chapter 1: The Paint Bucket: Drawing and Creating Fill Layers\*\* \* \*\*Chapter 2: Painting in Photoshop: The Brush Tool\*\* \* \*\*Chapter 3: Transferring Images: Layer Masks and Selection Layers\*\* \* \*\*Chapter 4: Free-Form Drawing and Painting: The Pen Tool and the Line Tool\*\* \* \*\*Chapter 5: Saving and Sharing Images: Creating a Template, Making a Copy, and the Camera Raw Fix\*\* \* \*\*Chapter 6: Retouching Portraits: Sharpening, Touching Up Backgrounds, and Concealing the Blemishes\*\* \* \*\*Chapter 7: Merging and Burning Images: Using Layers and Blend Modes\*\* \* \*\*Chapter 8: Adding Special Effects: Using Layer Styles and Effects\*\* \* \*\*Chapter 9: Animating and Creating Frames: Using Motion Paths and Layer Masks\*\* ## Conventions Used in This Book The following typographical conventions are used in this book: \_Italic\_ Indicates new terms, URLs, email addresses, filenames, and file extensions. `Constant width` Used for program listings, as well as within paragraphs to refer to program elements such as variable or function names, databases, data types, environment variables, statements, and keywords. \*\*`Constant width bold`\*\* Shows commands or other text that should be typed literally by the user. \_`Constant width italic`\_ Shows text that should be replaced with user-supplied values or by

#### **Photoshop 7 Free Download Serial Number Crack+**

Key Features of Photoshop (Not Photoshop Elements): The most trusted commercial version of the most popular image editing tool About \$400 with all of your software and training These are the most common versions of Adobe Photoshop most people are familiar with: Desktop version: 64-bit; open file formats include.psd,.psf,.psb, and.eps Mobile version: 32-bit; open file formats include.psd,.psf, and.psb Web version (only compatible with web browsers): open file formats include.psd,.psf,.psb,.eps, and.pdf Mac OS: The macOS version of Photoshop; open file formats include.psd,.psf, and.psb. Windows: The Windows version of Photoshop; open file formats include.psd,.psf, and.psb The enhanced features on Photoshop CC (CC stands for Creative Cloud and you need an extra \$24.99/month to get the software): Adobe Creative Cloud – advanced creative tools available only through the creative cloud Premium photo editing – includes access to premium and standard PSD images, making it easier to access and manipulate images, and faster when editing advanced images Enhanced display – switching between 2560 x 1440 and 1440 x 2560 resolution monitors Easier sharing – starting with Adobe Stock, upload your own original or

licensed stock images for use in any Creative Cloud products or services Adobe's subscription-based cloud workspace – subscription based service that allows you to save and access files at no charge and work on projects without ever having to download and install new software on your computer or mobile device Limited-time discounts on top-tier plans like Creative Suite and Adobe Enterprise This review will cover the basics of Adobe Photoshop CC for the Mac. It will also include a list of the Photoshop Elements alternatives. Buy Adobe Photoshop CC for Mac If you're used to working with Adobe Photoshop, you'll be familiar with Photoshop CC on the Mac. Photoshop CC contains more advanced features than Photoshop Elements and many of them allow you to work on larger and more intricate images. For example, you can use the Spot Healing Brush to heal defects or the Liquify tool to create new layers, as well as use the Mask (or Selection) tool to exclude areas of your image from editing. 05a79cecff

### **Photoshop 7 Free Download Serial Number Activation Code With Keygen**

A leading Unionist party has accused the DUP of throwing a wrench in Brexit negotiations by implying there will be no border in Northern Ireland. DUP Brexit Minister Simon Hamilton has said there can be no compromise on the Irish border issue, in an apparent reference to concerns among some Tories that Theresa May's cabinet will collapse if the DUP cannot be brought on board. On a visit to Northern Ireland, he warned the DUP would have no influence on the outcome of the negotiations. A DUP statement said Hamilton had been to Northern Ireland to share the government's commitment to a deal that is "vital to the United Kingdom's prosperity." It added: "He is well aware that the DUP fully supports the UK government on its commitments to the devolved institutions and will work with colleagues in the House of Commons, as the government supports the executive and the Assembly. "The DUP expects him to follow that commitment." Hamilton's visit came as The Guardian reported that Theresa May could be forced to scrap her Brexit plans because of the DUP. The newspaper said the DUP has threatened to make a deal with the EU on the Irish border impossible, by refusing to accept a compromise solution agreed by other EU member states. In Dublin, Hamilton is understood to have discussed Brexit with the Irish Taoiseach, Leo Varadkar, although senior government sources said the meeting was cordial and no further discussions were planned. Varadkar told Newstalk radio that there was a "good deal of movement" in a few areas, but his real concern was that a hard border remained a possibility. "We need to see to see what they have in mind," he said of the DUP. "I was happy to see the British Prime Minister on the phone with the DUP leadership and I will not comment more on that." In another report, the Guardian said senior DUP sources have told the paper Mrs May was expected to announce significant changes to her Brexit negotiating plan on Monday. It said she had spoken to DUP leader Arlene Foster, and "is pushing some significant concessions". Additional reporting by PAQ: Tracking an incomplete move On a website you can connect to a move tracking feature so that, if you place an incomplete move order, you can find out whether your order has been picked up, or whether the customer

#### **What's New in the Photoshop 7 Free Download Serial Number?**

1. Field of the Invention The present invention relates to display apparatus and method of displaying a state of an object, and more specifically relates to a display apparatus and a method of displaying a state of an object including the display of a state of display information. 2. Description of the Related Art Conventionally, there are known methods of displaying a state of a selected display object of an image input from, for example, a camcorder or a CCD camera to a monitor. For example, Japanese Laid-Open Patent Application No. Hei 6-342613 discloses a technique of displaying by highlighting an area around a selected region where a state of the selected display object is deteriorated or eliminated. In a method disclosed by Japanese Laid-Open Patent Application No. Hei 8-109103, when an area around an abnormal image is displayed by highlighting a color, a contrast is enhanced by the increase in density (luminance) of the color. Specifically, when a display object is processed by high-frequency enhancement processing, the

luminance of the entire picture on the monitor is brightened by increasing the gradation, and the area around the abnormal image displayed by highlighting the color is enhanced, so that the user recognizes the abnormality of the display object. When the display object is a person in a movie or a video game, for example, the user needs to figure out a cause of an abnormal state of the display object. However, the user does not necessarily understand the causes when, for example, an abnormality of the display object such as a tear-out or a stain in a movie or a video game occurs. In order to avoid the occurrence of a tear-out or a stain in a picture of a movie or a video game, a person may consider two or more causes, which are normal causes, and figure out the occurrence of the tear-out or the stain by comparing the causes in the movie or the video game. However, the users may not necessarily be capable of deciding the causes, or may not have sufficient experience in comparing two or more causes. However, when a tear-out or a stain is displayed by highlighting the area around the abnormal display object in a movie or a video game, the users can know the occurrence of a tear-out or a stain more easily than in a still picture. In the above conventional method of displaying an area around a tear-out or a stain by highlighting a color, however, there is no method of

# **System Requirements:**

1. 16GB System RAM 2. Hard Disk Space: approx. 100 MB 3. 1024 x 768 resolution In order to create a full-blown multiplayer experience, you will require an account on 1. The Battle Box 2. Battlegrounds Live 3. The Campaign Network 4. The Battlefield Network Any additional connections to accounts will be required at a later date. Payments will be made in various forms of currency. 1. Bitcoin 2. Credit/Debit

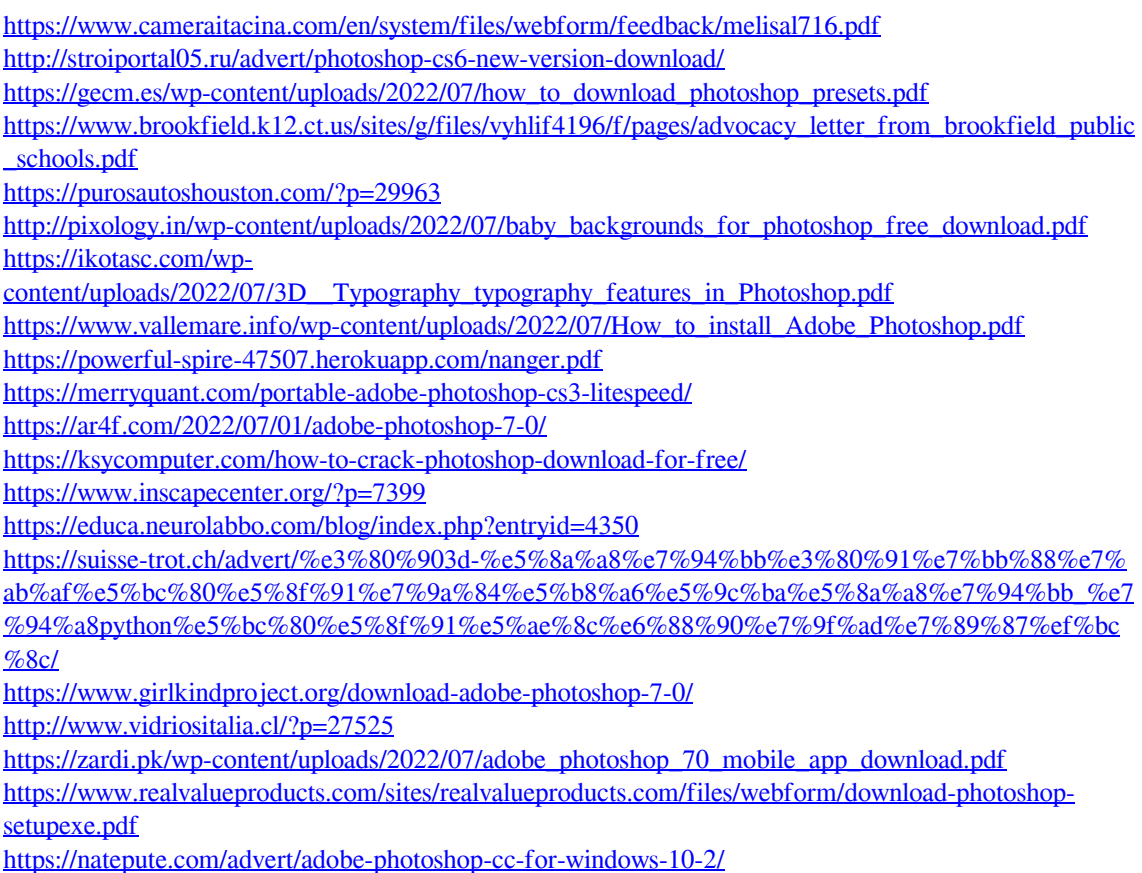